# **RACCOURCIS** PHOTOSHOP CC 2024

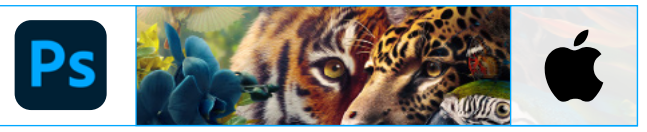

#### **PHOTOSHOP**

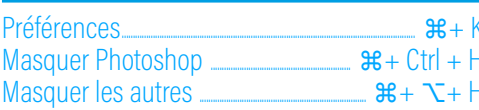

#### **FICHIER**

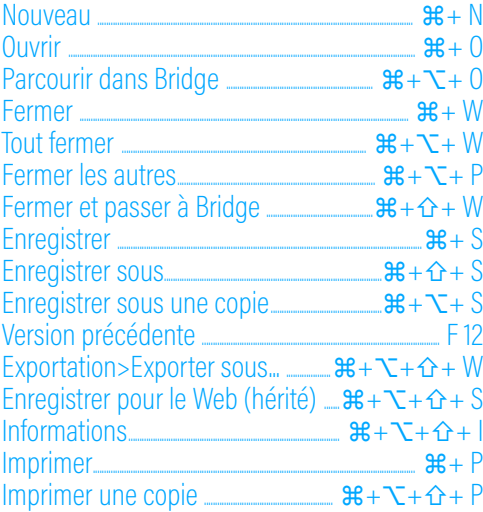

## **EDITION**

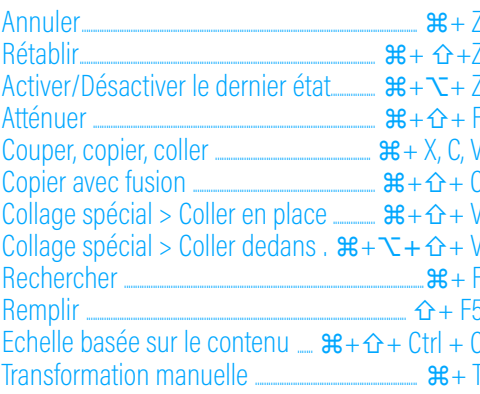

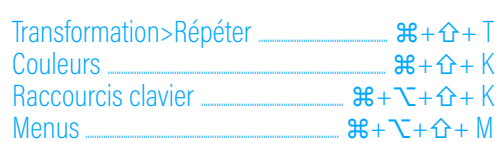

# **IMAGE**

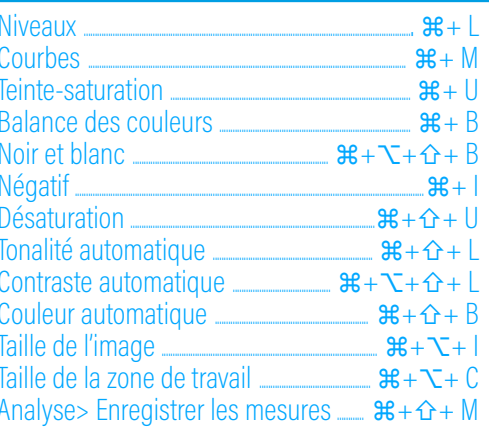

#### **CALOUE**

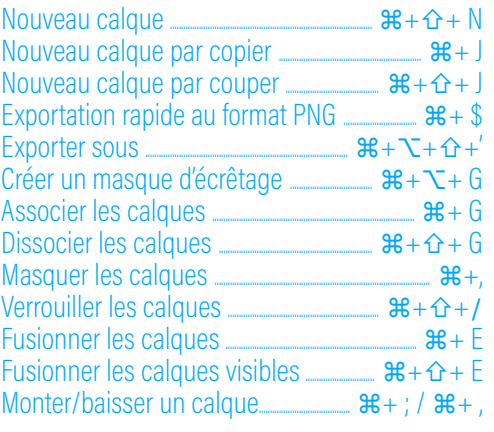

#### **SÉLECTION**

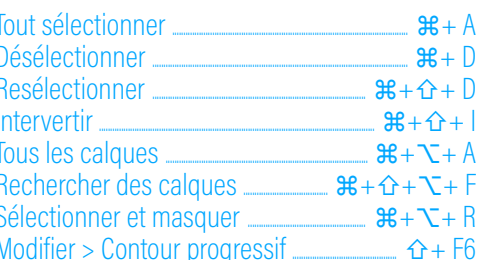

#### **FILTRE**

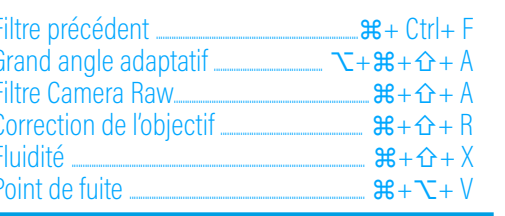

 $R + T + T + R$ 

# 3<sub>D</sub>

Rendu du calque 3D

## **AFFICHAGE**

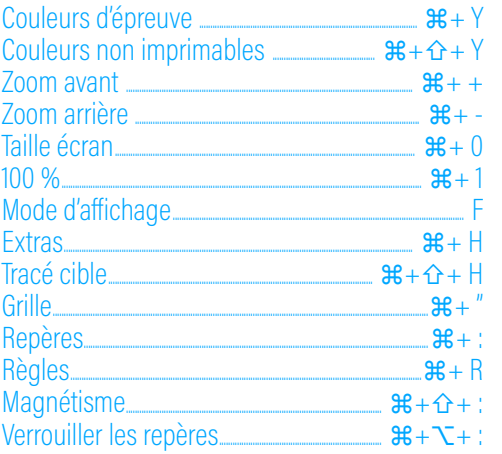

#### **PANNEAU**

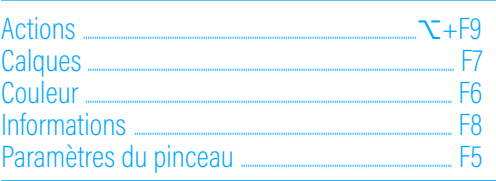

#### **OUTILS**

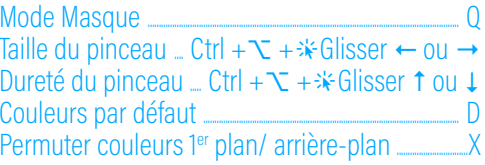

### **ERGONOMIE-NAVIGATION**

Masquer les panneaux sauf Outils et Option  $\hat{\mathbf{G}}$  +  $\rightarrow$ Passer d'un document à l'autre  $\frac{1}{2}$  Ctrl +  $\rightarrow$ Zoom avant rapide avec outil Zoom \*maintenu

## **FORMATAGE DU TEXTE**

Augmenter / Baisser le corps  $\mathcal{H} + \hat{\Omega} + \hat{\Omega} + \hat{\Omega} + \hat{\Omega}$ Augmenter / Diminuer l'interligne \_\_  $\overline{X}$ +1 ou ↓ Augmenter le décalage vertical  $x + \hat{c} + \hat{c}$ Augmenter / Diminuer approche  $\mathcal{H} + \nabla + \leftarrow$  ou  $\rightarrow$ Caractère : Inférieur/Indice  $\mathbb{R} + \hat{\mathbf{\Omega}} + \nabla =$ Caractère : Petites capitales  $B + \Omega + H$ Caractère : Souligné  $B + \Omega + U$ Caractère : Supérieur/Exposant  $R + \hat{V} + =$ Caractère : Tout en capitales  $B + D + K$ Aligner à droite  $R + \Omega + R$  $B + \hat{V} + L$ Centrer **Contract Contract Contract Contract Contract Contract Contract Contract Contract Contract Contract Contract Contract Contract Contract Contract Contract Contract Contract Contract Contract Contract Contract Contra**  $B + D + C$ Justifier **Management**  $R + \Omega + 1$